## **Canon Mg4250 Manual** >>>CLICK HERE<<<

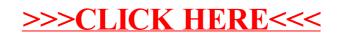